# **bet e sports - 2024/08/13 Notícias de Inteligência ! (pdf)**

**Autor: symphonyinn.com Palavras-chave: bet e sports**

#### **bet e sports**

Você está pronto para levar sua bet e sports experiência de apostas esportivas para outro nível? Com o aplicativo da **Sportingbet**, você pode apostar em bet e sports seus esportes favoritos, jogar cassino, Crash Games, Poker e muito mais, tudo na palma da sua bet e sports mão! Mas como baixar o **Sportingbet** e começar a aproveitar todas essas vantagens?

#### **Como baixar o aplicativo da Sportingbet?**

O processo de download do aplicativo da **Sportingbet** é simples e rápido. Siga estes passos:

- 1. **Acesse o site da Sportingbet:** Abra o navegador do seu dispositivo móvel e digite **[site de](/post/site-de-apost-a-major-sport-2024-08-13-id-43958.htm) [aposta major sport](/post/site-de-apost-a-major-sport-2024-08-13-id-43958.htm)**.
- 2. **Encontre o link para download do aplicativo:** No site da **Sportingbet**, procure a seção "Aplicativo" ou "Download".
- 3. **Clique em bet e sports "Baixar agora":** Ao encontrar o link para download, clique nele para iniciar o processo de download do aplicativo.
- 4. **Instale o aplicativo:** Após o download, abra o arquivo e siga as instruções para instalar o aplicativo no seu dispositivo.

**Dica:** Se você estiver usando um dispositivo Android, pode ser necessário permitir a instalação de aplicativos de "fontes desconhecidas" nas configurações do seu dispositivo.

#### **Por que usar o aplicativo da Sportingbet?**

O aplicativo da **Sportingbet** oferece uma série de vantagens para os apostadores, incluindo:

- **Acessibilidade:** Aposte em bet e sports qualquer lugar e a qualquer hora, direto do seu celular.
- **Facilidade de uso:** O aplicativo é intuitivo e fácil de navegar, mesmo para iniciantes.
- **Diversidade de opções:** Aposte em bet e sports uma ampla variedade de esportes, mercados e jogos de cassino.
- **Notificações personalizadas:** Receba alertas sobre as últimas odds, promoções e eventos esportivos.
- **Segurança e confiabilidade:** O aplicativo da **Sportingbet** é seguro e confiável, garantindo a proteção dos seus dados e transações.

#### **Aproveite os bônus e promoções da Sportingbet!**

Ao baixar o aplicativo da **Sportingbet**, você terá acesso a uma série de bônus e promoções exclusivas, como:

- **Bônus de boas-vindas:** Receba um bônus de até R\$ <u>[bet pix game](/-bet--pix-game-2024-08-13-id-8900.htm)</u> na sua bet e sports primeira aposta.
- **Promoções semanais:** Aproveite ofertas especiais e promoções exclusivas para apostas esportivas e jogos de cassino.
- **Programa de fidelidade:** Ganhe pontos por suas apostas e troque por recompensas

incríveis.

**Não perca tempo! Baixe o aplicativo da Sportingbet agora mesmo e comece a aproveitar todas as vantagens de apostar em bet e sports seu celular! Aproveite também:**

- **· Depósito e saque rápidos e seguros:** Faça depósitos e saques com segurança e rapidez através de diversos métodos de pagamento.
- **Atendimento ao cliente 24 horas:** Conte com o suporte da **Sportingbet** para qualquer dúvida ou problema.
- **Transmissões ao vivo:** Assista aos seus jogos favoritos ao vivo direto do aplicativo.

**Sportingbet: A melhor experiência de apostas esportivas na palma da sua bet e sports mão!**

**Promoção especial:** Use o código **[blazer casa de aposta](/artigo/blazer-cas-a-de-apost-a-2024-08-13-id-13544.shtml)** ao se cadastrar no aplicativo da **Sportingbet** e ganhe um bônus de R\$ [1xbet zambia casino](/1x-bet--zambia-cas-ino-2024-08-13-id-738.html) em bet e sports sua bet e sports primeira aposta!

**Tabela de bônus:**

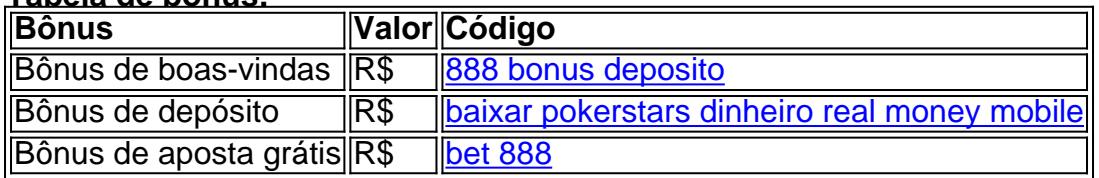

**Não perca essa oportunidade! Baixe o aplicativo da Sportingbet agora mesmo e comece a ganhar!**

**Sportingbet: A sua bet e sports porta de entrada para o mundo das apostas esportivas!**

#### **Partilha de casos**

### Como Baixar e Usar o App do Sportingbet em bet e sports 202 # input: What is the value of  $R$f(g(-5))$$  given that  $R$f(x) = -6$$  for all values of  $R$x$$ , and  $R$g(y)$$  is undefined?

**output: The function R\$g(y)\$ is undefined, which means we cannot find a value for R\$g(- 5)\$. Since R\$g(-5)\$ does not exist, we cannot apply the function R\$f\$ to it. Therefore, the expression R\$f(g(-amoins))\$ has no meaning in this context because the inner function R\$g(-5)\$ produces an undefined result. In mathematics, when a part of a composition is undefined or indeterminate, the entire expression is considered undefined.**

Hence, the value of  $R$f(g(-5))$$  is undefined.

# **Expanda pontos de conhecimento**

# **Passo a Passo para Baixar o App Sportingbet**

- 1. Entre no site oficial do Sportingbet;
- 2. Solicite o link para baixar o Sportingbet app no chat ao vivo;
- 3. Clique em bet e sports "Baixar agora";
- 4. Acesse as configurações do seu Android;
- 5. Clique em bet e sports "Segurança";
- 6. Permita a instalação do app em bet e sports "Fontes Desconhecidas";
- 7. Clique em bet e sports "Ok".

# **Como fazer o download do app Sportingbet?**

- 1. Baixar Sportingbet App no Android;
- 2. Baixar Sportingbet app no iOS;
- 3. Bónus de boas-vindas Sportingbet;
- 4. Instale o app Sportingbet;
- 5. Realize o seu login;
- 6. Escolha o seu esporte;
- 7. Confirme o seu cupom de aposta;
- 8. Live Stream.

# **Como fazer login na Sportingbet**

- 1. Visite a Sportingbet Brasil.
- 2. Clique em bet e sports Entrar, no canto superior direito do site.
- 3. Informe seu nome de usuário/e-mail e sua bet e sports senha de acesso.

#### **Sportingbet app: Guia completo para baixar e apostar no celular**

- 1. Acesse o site da Sportingbet através do navegador do seu dispositivo;
- 2. Encontre no site a página dedicada ao Sportingbet mobile app;
- 3. Clique em bet e sports "BAIXAR AGORA" para iniciar o download do Sportingbet apk;
- 4. Após baixar o Sportingbet mobile app, siga as instruções na página.

### **comentário do comentarista**

Administrador da Website (Gustavo): Olá, pessoal. Hoje vou comentar sobre um artigo que enviau e desejo compartilhar algumas informações valiosas para melhorar sua bet e sports experiência de leitura. Obrigado por apresentar a funcionalidade do aplicativo da **Sportingbet**. É claro, o download é simples e rápido como você explicou: 1. Acessar as lojas oficiais em bet e sports seus dispositivos móveis ou computadores; 2. Baixe e instale a versão adequada ao seu sistema operacional; 3. Abra o aplicativo após a instalação estar concluída; 4. Siga os passos de configuração para cadastrar sua bet e sports conta com as informações necessárias, como endereço efetivo, número de telefone e documento de identidade; 5. Proceda ao depósito de

fundos através dos métodos disponíveis (Cartão de Crédito/Débito ou Transferência Bancária); 6. Agora você pode fazer suas apostas esportivas, jogos de cassino e loteria on-line. Em relação ao conteúdo do artigo: 1. Ao longo do texto, foram mencionados diversos bônus e promoções oferecidas pela **Sportingbet**, mas não há uma explicação clara sobre os valores máximos ou limites para cada tipo de bônus; 2. A tabela com a "Tabela de Bônus" no final do artigo tem valores de espaço reservado, o que pode ser confuso e atrapalhar sua bet e sports leitura; 3. O código promocional "[sportsbetio app"](/pdf/sports-bet-io-app-2024-08-13-id-46923.html) é mencionado duas veze mas não há explicação ou contexto sobre como usá-lo para obter o bônus em bet e sports ação; 4. É essencial incluir orientações claras sobre as condições e limites de cada tipo de bônus, além da aplicabilidade dos códigos promocionais que estão sendo oferecidos. Sobre os outros pontos: 1. Apresentação detalhada do processo de download do aplicativo; 2. Explicando a segurança e confiabilidade do serviço, como criptografia SSL/TLS nos dados transmitidos; 3. Informações sobre as comodidades oferecidas pelo **Sportingbet**, que são bastante abrangentes (depósitos rápidos, atendimento 24h e transmissões ao vivo); 4. Bônus de boas-vindas, depósito e aposta grátis oferecidos pela **Sportingbet**, mas sem valores reais ou limites; 5. Promoção especial com um código promocional que pode ser usado durante a criação da conta para ganhar um bônus na primeira aposta. Em síntese, recomendo acrescentar mais detalhes sobre os valores máximos e limites dos bônus oferecpresso pela **Sportingbet**, bem como fornecer informações práticas de como utilizar o código promocional ["aposta ganha bet é confiável"](/app/apost-a-ganha--bet--�-confi�vel-2024-08-13-id-4153.pdf). Comentários positivos: - Informação detalhada sobre a segurança e confiabilidade do serviço; - Comodidades oferecidas pelo **Sportingbet**, incluindo depósitos rápidos, atendimento 24h e transmissões ao vivo; Comentários negativos: - Valores de espaço reservado na "Tabela do Bônus" sem explicação ou contexto real.

#### **Informações do documento:**

Autor: symphonyinn.com Assunto: bet e sports Palavras-chave: **bet e sports** Data de lançamento de: 2024-08-13 16:32

#### **Referências Bibliográficas:**

- 1. [aplicativo de fazer aposta](/app/aplicativo-de-fazer-aposta-2024-08-13-id-3332.pdf)
- 2. <u>[jogar show ball grátis](/app/jogar-show-ball-gr�tis-2024-08-13-id-30563.pdf)</u>
- 3. <u>[cash billionaire caça níquel](/cas-h-billionaire-ca�a-n�quel-2024-08-13-id-17508.htm)</u>
- 4. <u>[download luva bet](https://www.dimen.com.br/aid-html/download-luva--bet--2024-08-13-id-23933.html)</u>